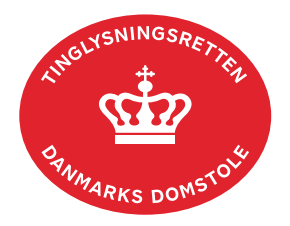

## **Forespørg Andelsboligbogen (andelsboligbogsattest)**

Andelsboligbogen indeholder oplysninger om tinglyst gæld eller andre noteringer om Andelsboligen.

Det er muligt at hente overordnede oplysninger om andelsboliger, hvor der er pant eller meddelelser på, uden log ind, men ønskes der en fuld andelsboligbogsattest, skal der logges ind før søgning.

Det er gratis at få en uofficiel andelsboligbogsattest.

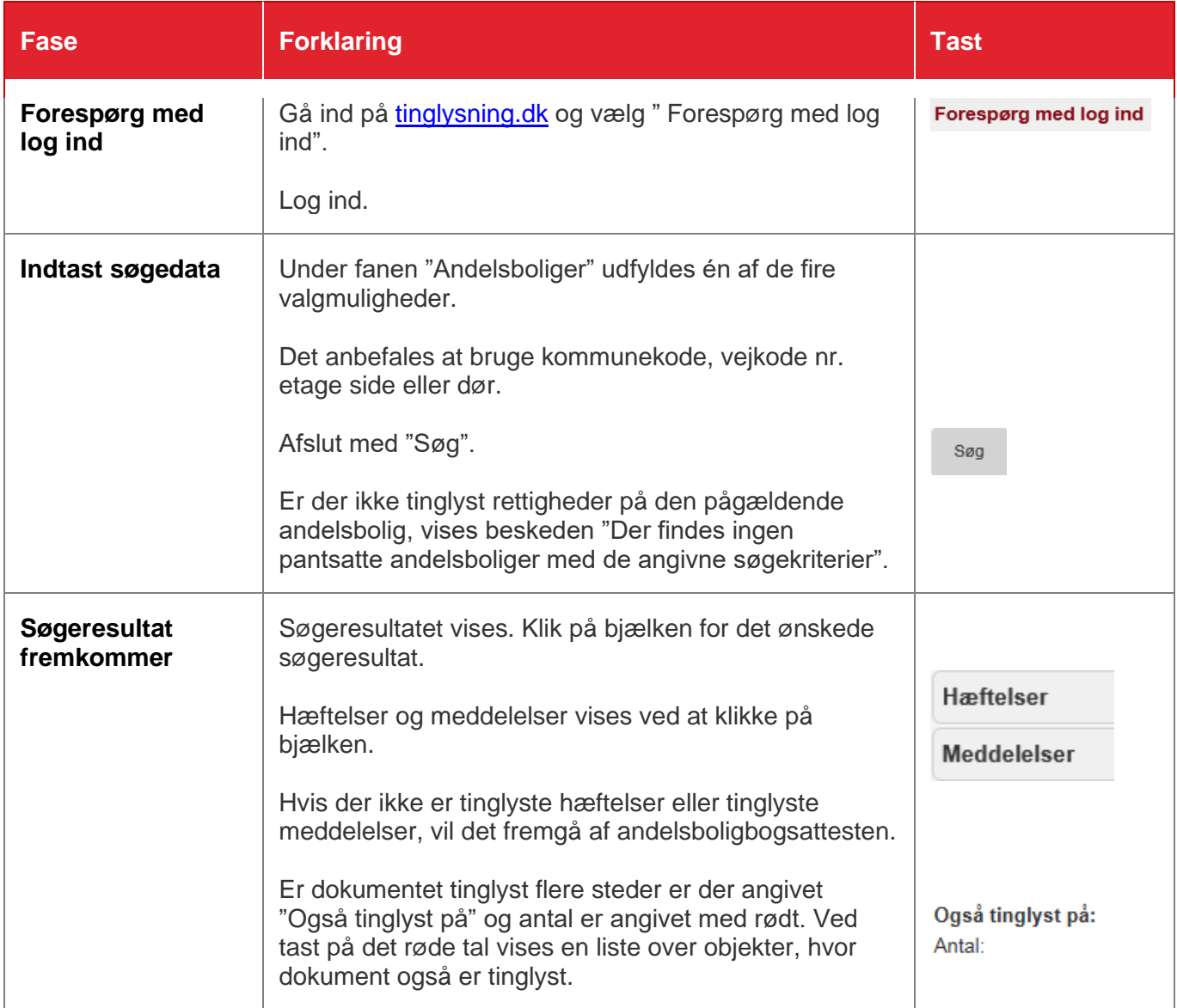

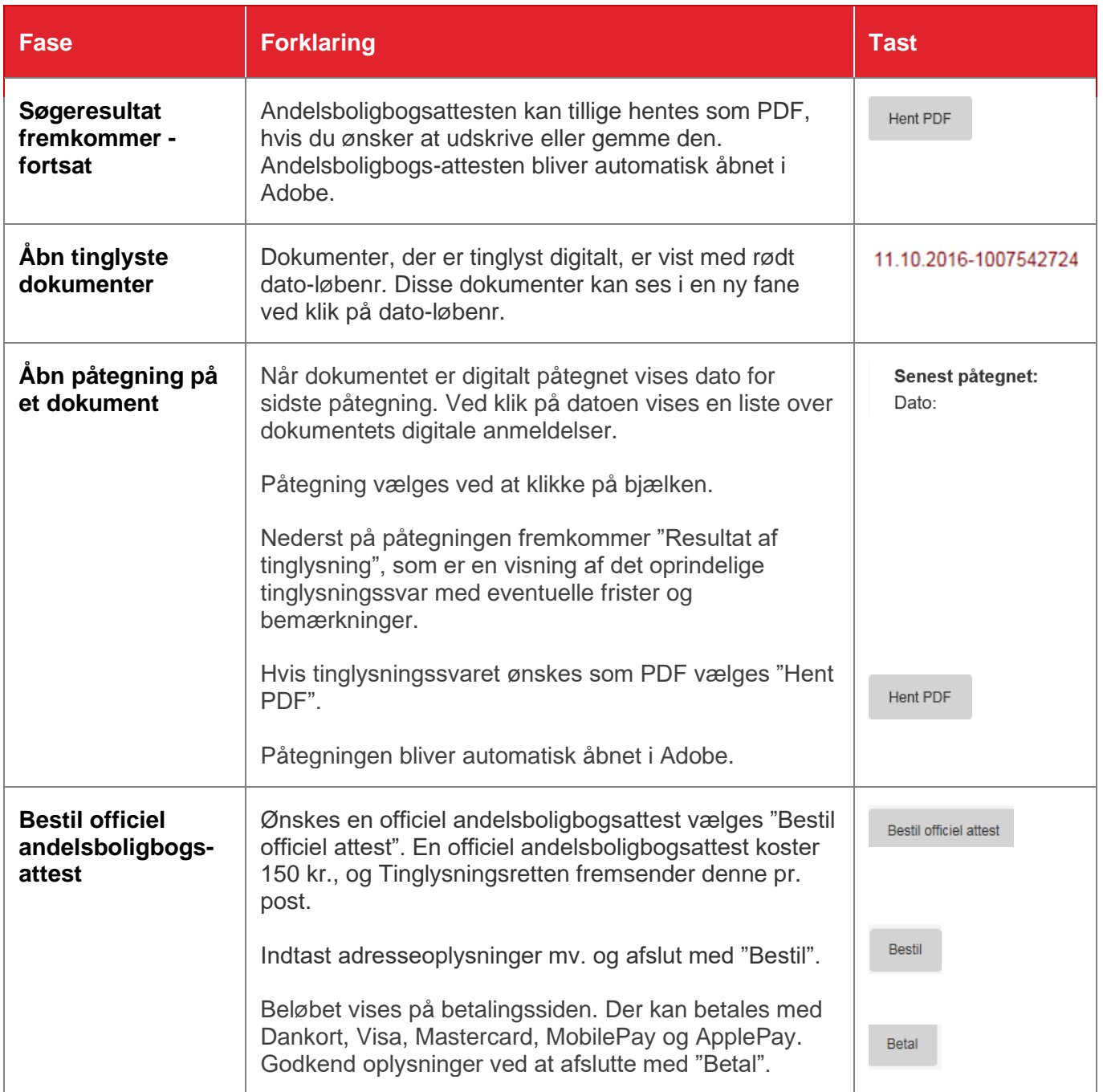